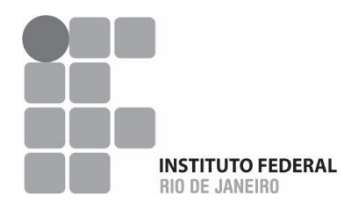

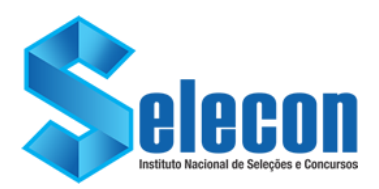

## **CONCURSO PÚBLICO MINISTÉRIO DA EDUCAÇÃO SECRETARIA DE EDUCAÇÃO PROFISSIONAL E TECNOLÓGICA INSTITUTO FEDERAL DE EDUCAÇÃO, CIÊNCIA E TECNOLOGIA DO RIO DE JANEIRO**

**EDITAL Nº 006/2022**

**PADRÃO DE RESPOSTAS DA PROVA DISCURSIVA REALIZADA DOMINGO, 15 DE MAIO DE 2022. PRAZO PARA RECURSO CONTRA O PADRÃO DE RESPOSTAS: 16 E 17 DE MAIO DE 2022, NO ENDEREÇO ELETRÔNICO:**

**[http://www.selecon.org.br](http://www.selecon.org.br/)**

## **PADRÃO DE RESPOSTAS PRELIMINAR**

**EPF – 04** INFORMÁTICA Programação

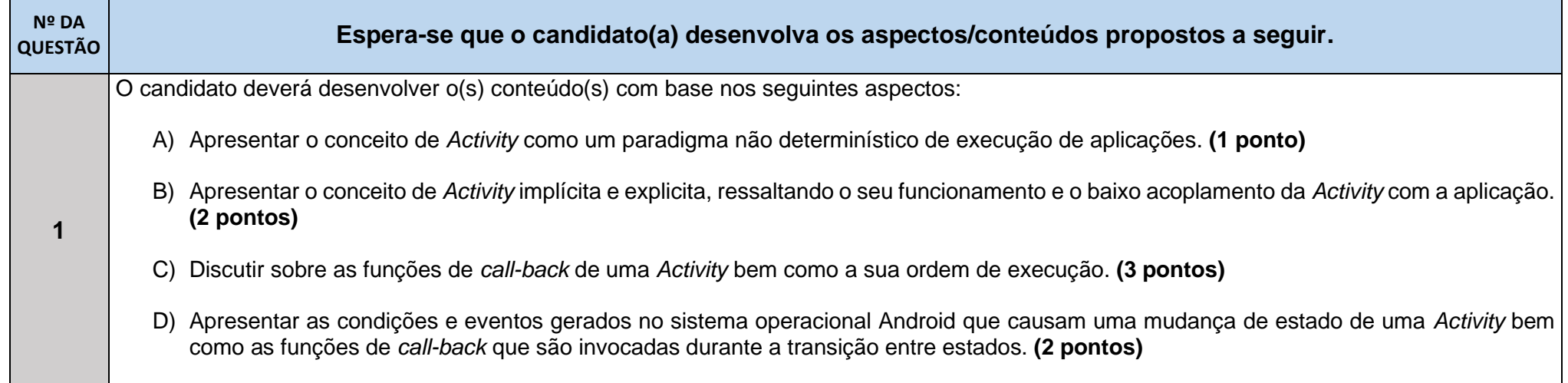

E) Comentar sobre como o consumo de memória e energia estão relacionados com o uso de *call-back* e *Activities* durante a execução de uma aplicação. **(2 pontos)**

Total previsto de linhas para a resposta final do(a) candidato(a): **40 linhas.**

A experiência em aplicativos para dispositivos móveis é diferente da versão para computador, porque a interação do usuário com a aplicação nem sempre começa no mesmo lugar. Em vez disso, a jornada do usuário geralmente começa de forma não determinista. Por exemplo, se você abrir um aplicativo de e-mails na tela inicial, poderá ver uma lista de e-mails. Por outro lado, se você estiver usando um aplicativo de mídia social que inicialize seu aplicativo de e-mails, poderá ir diretamente para a tela do aplicativo de e-mails para escrever uma mensagem.

Uma *Activity* é definida como uma tela em aplicações baseadas no sistema operacional Android, fornecendo uma área na qual o aplicativo desenha a própria IU. Dessa forma, uma *Activity* serve como ponto de entrada para a interação de um aplicativo com o usuário.

A maioria dos aplicativos contém várias telas, o que significa que elas abrangem várias *Activities*. Podem ser invocadas *explicitamente* por uma outra *Activity* na mesma aplicação ou de forma *implícita*. Neste último caso, a aplicação solicita ao sistema operacional uma *Activity* capaz de prover serviços e funcionalidades previamente registradas de forma compartilhada para outras aplicações.

Embora as *Actvities* funcionem juntas para formar uma experiência do usuário coesa em um aplicativo, cada uma é vagamente vinculada às outras, reduzindo assim o acoplamento. Geralmente, há dependências mínimas entre as *Activities* em um aplicativo. Frequentemente elas iniciam *Activities* pertencentes a outros apps. Por exemplo, um aplicativo de navegação pode iniciar a *Activity* "Compartilhar" de um aplicativo de mídia social.

Ao longo da vida útil de uma *Activity*, ela passa por vários estados. Uma série de call-backs são usados para lidar com transições entre estados, conforme listado abaixo:

- **onCreate**: acionado quando o sistema cria uma *Activity*. Responsável por inicializar os componentes essenciais da *Activity*, alocando memória do sistema. Coloca a *Activity* no estado "*Criada*".
- **onStart**: invocado após o evento *onCreate*, colocando a *Activity* no estado "*Visível*" e servindo para a realização dos preparativos finais da atividade antes de ir para o primeiro plano e se tornar interativa.
- **onResume**: invocado imediatamente antes da **Activity** começar a interagir com o usuário. Neste ponto, a *Activity* fica na parte superior da pilha de atividades e captura toda a entrada do usuário, implementando a maior parte da funcionalidade principal de um aplicativo. Coloca a *Activity* no estado "*Resumida*".
- **onPause**: acionado quando a *Activity* perde o foco e entra no estado "*Pausado*". Ainda permite a atualização da UI da aplicação, uma vez que ainda está visível.

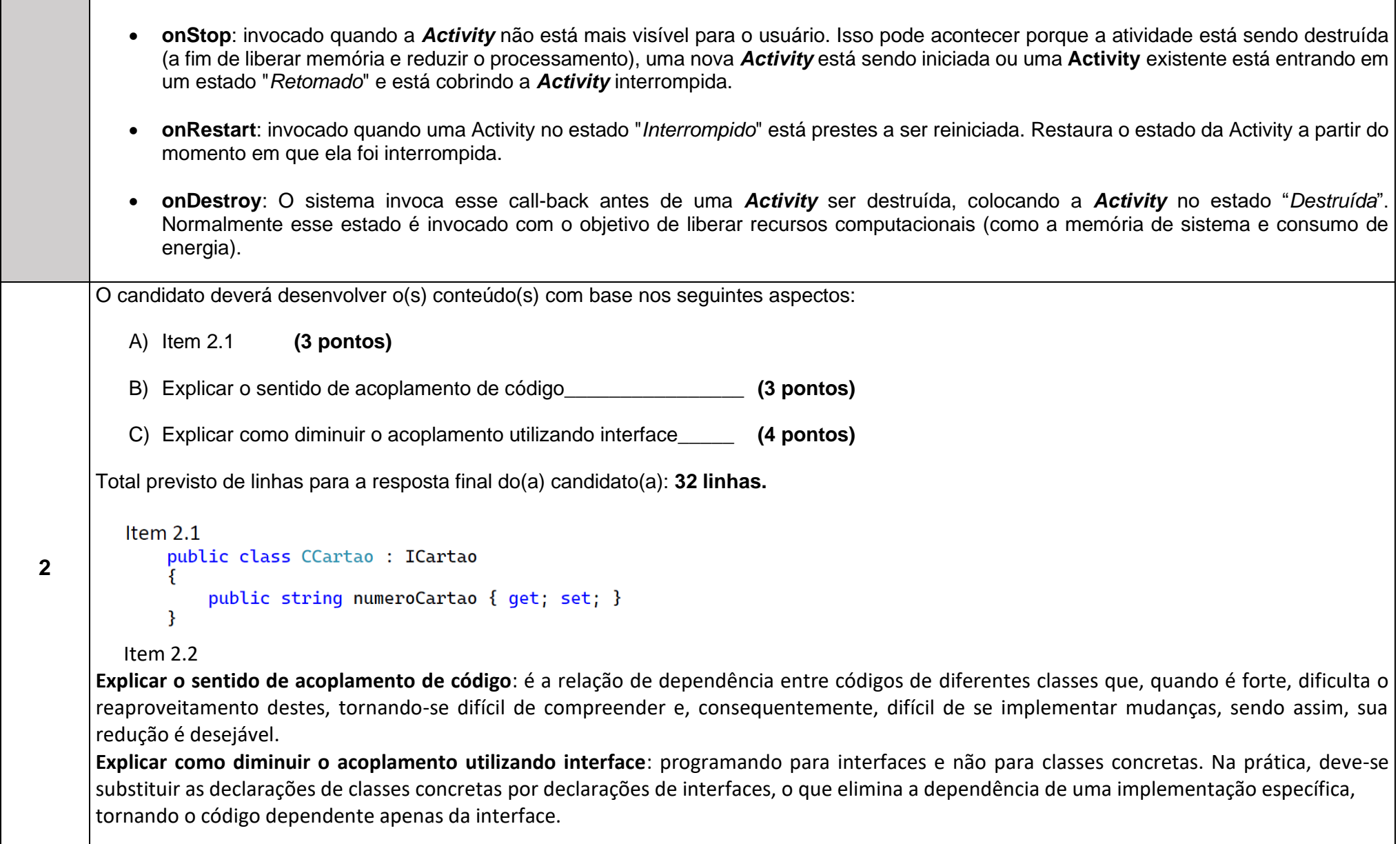

```
O candidato deverá desenvolver o(s) conteúdo(s) com base nos seguintes aspectos:
         A) Definição<br>
B) Algoritmo de Busca<br>
(2 pontos) (2 pontos)
         B) Algoritmo de Busca____________________________________ (2 pontos)
         C) Operação de Inserção__________________________________ (2 pontos)
         D) Operação de Exclusão_________________________________ (2 pontos)
         E) ABB depois da inserção_________________________________ (1 ponto)
         F) ABB depois das Exclusões_______________________________ (1 ponto)
      Definição: As árvores binárias de busca apresentam uma relação de ordem entre os nós. Essa ordem é definida pela chave. Uma árvore binária 
      T é uma árvore binária de busca se: 
         • chaves da sub-árvore esquerda de T são menores do que chave da raiz de T; 
         • chaves da sub-árvore da direita de T são maiores do que a chave da raiz de T; 
         • e sub-árvores da esquerda e da direita de T são árvores binárias de busca.
      Busca:<br>busca (arvore r, int k) {
3
         if (r == NULL || r->chave == k)
           return r:
         if (r\text{-}>\text{chave} > k)return busca (r->esq, k);
         else
           return busca (r->dir, k);
       \mathcal{E}Inserção: Se a árvore for vazia, instala o novo nó na raiz. Se não for vazia, compara a chave com a chave da raiz: 
         • se for menor, instala o nó na sub-árvore da esquerda 
         • caso contrário, instala o nó na sub-árvore da direita 
      A ordem em que as chaves são inseridas numa árvore de busca binária pode fazer com que uma árvore binária se deteriore, ficando com altura 
      muito grande. Sabendo disso, é possível reordenar as chaves de entrada de forma a obter uma árvore o mais balanceada possível. Algoritmo: 
             Seja v um vetor ORDENADO contendo as chaves a serem inseridas 
             Inserir a chave do meio 
             Chamar recursivamente para os dois pedaços que sobraram.
      Exclusão: Exclusão Física possui 3 casos:
```
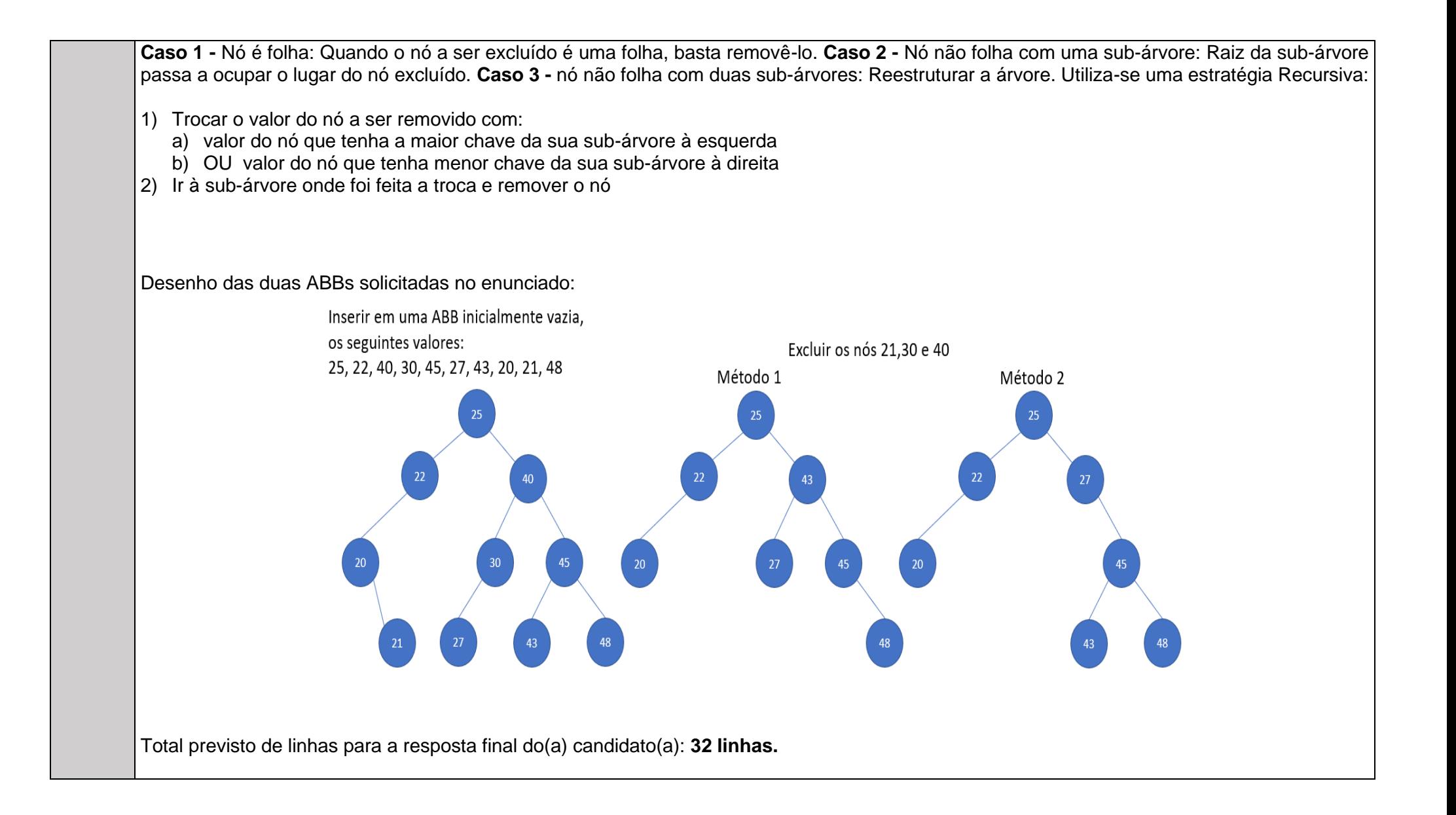